### POWERTEACHER PRO TRADITIONAL COURSE GRADES

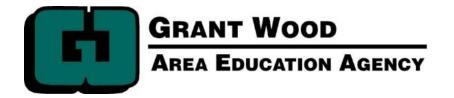

### AGENDA

- Introductions
- PowerTeacher Pro Highlights
- Transition Considerations
- PowerTeacher Pro Setup
- PowerTeacher Pro Overview
- Data Views
- Troubleshooting Tips

a break halfway!

### **LEARNING TARGETS:**

- 1. I can list 3 enhancements for teachers available in the new gradebook.
- 2. I can enter assignments and score them in PowerTeacher Pro.
- 3. I can provide a recommendation for my building on how PowerTeacher Pro can be most effectively implemented this school year.

### TRAINING FORMAT:

PowerPoint

-and-

#### LEARNING TARGETS

- 1. I can list 3 enhancements for teachers available in the new gradebook.
- 2. I can enter assignments and score standards in PowerTeacher Pro.
- 3. I can provide a recommendation for my building on how PowerTeacher Pro can be most effectively implemented this school year.

17-18 GWAEA POWerschool reun

Live Demonstration

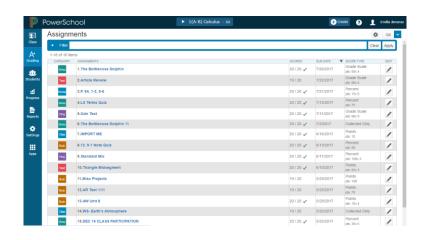

### INTRODUCTIONS

### INTRODUCTIONS

- 1. Name
- 2. District/School
- 3. Subject Area/Grade Level
- 4. When will your building train teachers on PowerTeacher Pro?
- 5. What do you want to learn today?

#### THREE CORNER INTRODUCTIONS

### **Group Definitions**

- 1 Elementary
- 2 Intermediate/Middle School
- 3 High School

### THREE CORNER DISCUSSION

- What type of grading scale do you use to score assignments and/or give final grades?
- How often do teachers enter scores in the Gradebook?

• What do you expect will be different in PowerTeacher Pro?

# NEW! GRADEBOOK HIGHLIGHTS

### WHAT'S NEW?

- Create assignments for specific students
- Duplicate assignments
- Inactivate assignment categories
- View individual student scoresheets
- View all comments for a student in one place
- View colored graphs of student progress
- Use with mobile devices

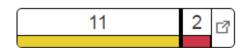

## TRANSITION CONSIDERATIONS

### PLANNING AHEAD

- District Setup Recommended
- School Level Setup Options
- Section Level Activation
- Activate at the Beginning of the Term
- Third Party Tools
- Report Cards

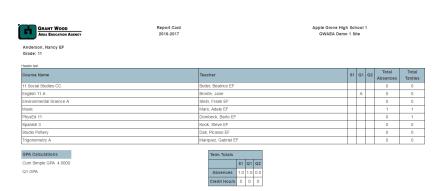

Color Levels

Edit

Green (5)

Yellow (3) Orange (2)

Red (1)

Light Green (4)

• Teacher Created Grade Scales

17-18 GWAEA PowerSchool Team

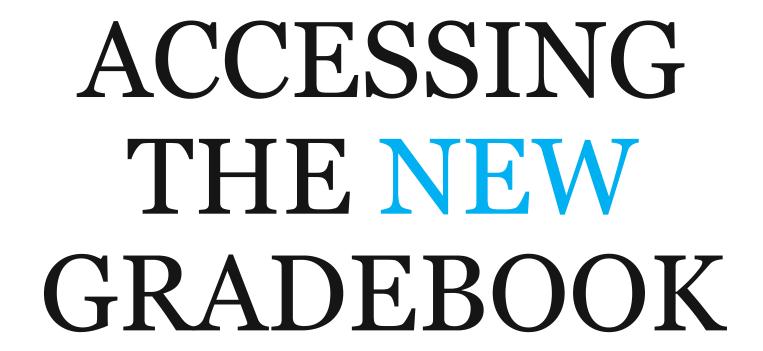

### **GETTING STARTED WITH PRO!**

- Section set to Pro
  - Conversion Tool after start of term
- Link under Navigation and each Pro section

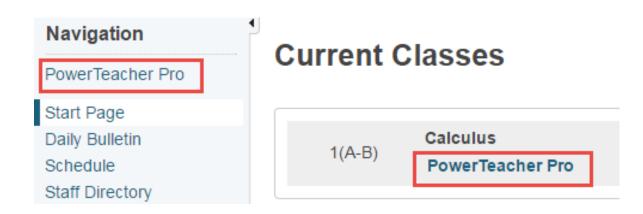

### WELCOME TO PRO!

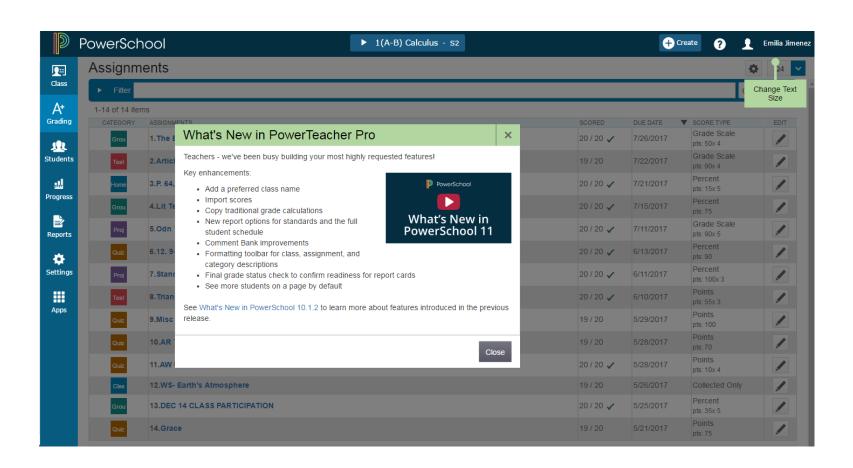

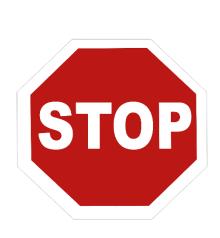

### LET'S TRY IT!

### SETUP

### CREATE CATEGORIES

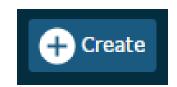

- New Options
  - District/School Level Option
  - Active or Inactive Option
  - Additional colors 8 total!
  - Three tabs

Category Assignment Defaults View All

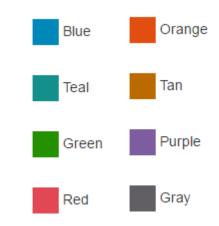

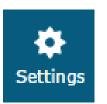

### OTHER SETUP OPTIONS

- Class Description
- Display Settings
- Grade Calculation
- Recalculate Final Grades

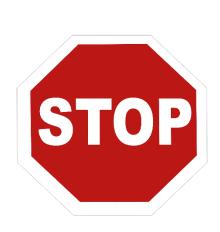

### LET'S TRY IT!

### ASSIGNMENT CREATION

### CREATING ASSIGNMENTS

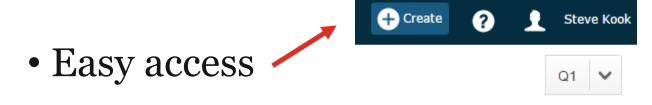

- Top, right of screen
- New options!
  - Collected only
  - Apply to multiple classes
  - Assign to specific students

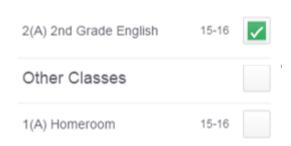

### FOUR ASSIGNMENT TABS

Assignment Students Standards Publish

- Assignments Enter basic assignment information.
- Students Select the students who will complete the assignment.
- Standards Not applicable in all settings.
- Publish Determine assignment publishing options.

### **EDITING ASSIGNMENTS**

#### • Edit Pencil

| CATEGORY | ASSIGNMENTS    | SCORED | DUE DATE ▼ | SCORE TYPE        | EDIT |
|----------|----------------|--------|------------|-------------------|------|
| Lite     | 1. Soy de lowa | 9/9 🗸  | 7/8/2016   | Points<br>pts: 10 |      |
| Lite     | 2. Hola        | 9/9 🗸  | 7/7/2016   | Points<br>pts: 10 |      |

#### • Edit Link

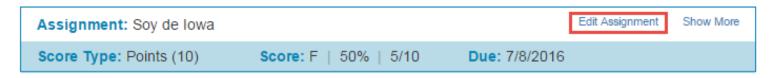

## ASSIGNMENT SCORING

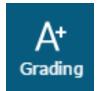

### SCORING ASSIGNMENTS

### Assignment List

| CATEGORY | ASSIGNMENTS    | SCORED | DUE DATE ▼ | SCORE TYPE        | EDIT |
|----------|----------------|--------|------------|-------------------|------|
| Lite     | 1. Soy de Iowa | 9/9 🗸  | 7/8/2016   | Points<br>pts: 10 |      |
| Lite     | 2. Hola        | 9/9 🗸  | 7/7/2016   | Points<br>pts: 10 |      |

### • Spreadsheet (Traditional)

| STUDENTS (20)       | COURSE GRADE |              | Compare/C<br>(6/7/2016) | GIST Strat<br>(6/7/2016) | GIST Strat<br>(6/7/2016) | Compare/C<br>(6/8/2016) |
|---------------------|--------------|--------------|-------------------------|--------------------------|--------------------------|-------------------------|
| 1. Bertram, Stacy   | F            | 40%<br>8/20  | <b>✓</b> ■              | 0                        | 8                        |                         |
| 2. Bjorklund, Laura | В            | 85%<br>17/20 | <b>✓</b>                | 6                        | 11                       |                         |

### USING SCORE INSPECTOR

- Click in score cell to edit
- Enter, fill, and clear scores
- Add assignment attributes
- Enter assignment comments
- Mobile friendly
  - No right click!

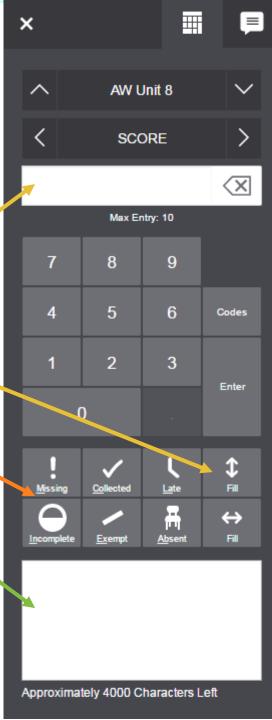

## ASSIGNMENT VIEWS

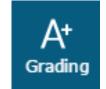

### VIEWING ASSIGNMENTS

Assignment List

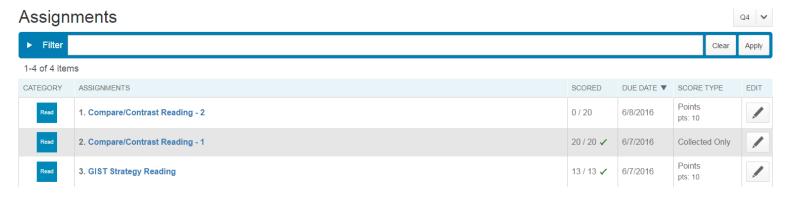

• Spreadsheet (Traditional)

| STUDENTS (20)       | COURSE GRADE |              | Compare/C<br>(6/7/2016) | GIST Strat<br>(6/7/2016) | GIST Strat<br>(6/7/2016) | Compare/C<br>(6/8/2016) |
|---------------------|--------------|--------------|-------------------------|--------------------------|--------------------------|-------------------------|
| 1. Bertram, Stacy   | F            | 40%<br>8/20  | <b>✓</b>                | 0                        | 8                        |                         |
| 2. Bjorklund, Laura | В            | 85%<br>17/20 | <b>✓</b>                | 6                        | 11                       |                         |

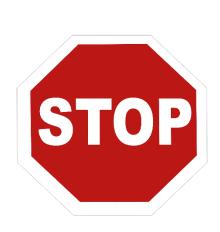

### LET'S TRY IT!

## ASSIGNMENT ACTIVITY

### ASSIGNMENT ACTIVITY

- 1. Create a new assignment.
- 2. Duplicate the assignment.
- 3. Copy the assignment to another class.
- 4. Fill scores for the assignment.
- 5. Add attributes to 4 assignments.
- 6. Insert an assignment comment.
- 7. Switch to the Scoresheet view.
- 8. Change the name of the assignment.

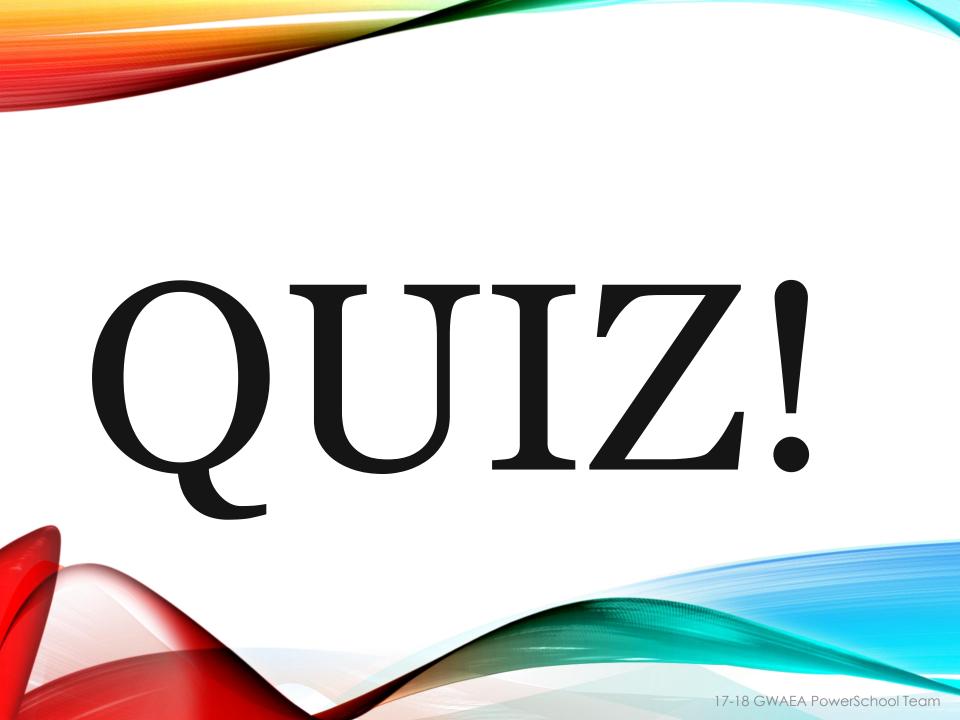

### QUIZ 1

- 1. What are two ways to view an assignment?
- 2. Name one new feature in PowerTeacher Pro.
- 3. Where is the "copy" process found for assignments and grade calculations?

### QUIZ 1

- 1. What are two ways to view an assignment?
  - Assignment List and Scoresheet
- 2. Name one new feature in PowerTeacher Pro.
  - Answers will vary
    - ex. Attributes, Student Specific Assignments
- 3. Where is the "copy" process found for assignments and grade calculations?
  - Gear in top, right corner of screen

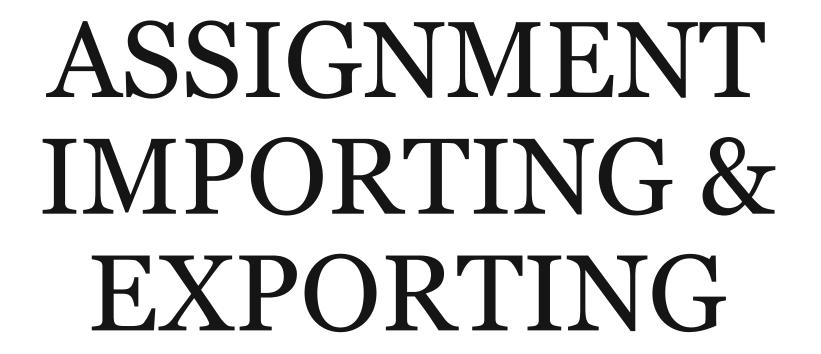

#### IMPORT AN ASSIGNMENT

- Assignment List Scoring Screen
  - Open an assignment as if to score
- Gear 🛎
  - Export a score template
  - Complete the Score Column
  - Import Scores

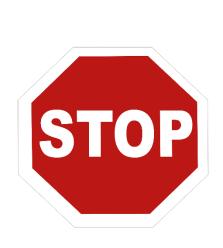

#### LET'S TRY IT!

## DATAVIEWS: GRAPHS AND CHARTS

#### TRADITIONAL DATA VIEWS

Top of Screen

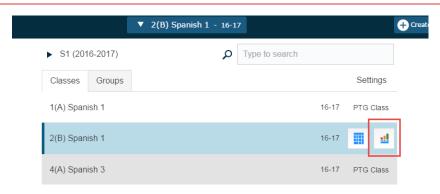

Progress Link

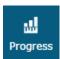

**Traditional Grades Progress** 

2nd Grade English (Q4)

6 A

2 B

1 C

1 D

2 F

#### ADDITIONAL DATA OPTIONS

Final Grades

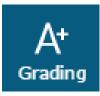

- Term Specific
- Absences & Tardies
- Attributes
- Full Year Final Grades
- Comment Verification
- Category Totals

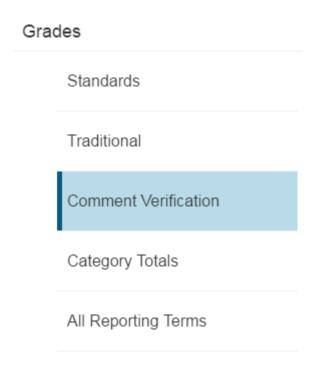

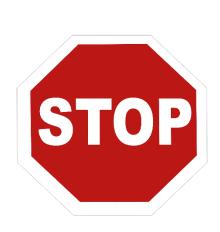

#### LET'S TRY IT!

### REPORTING

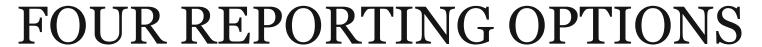

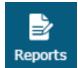

- Individual Student Report
- Multi-Function Assignment Report
- Scoresheet Report
- Student Roster

#### THREE REPORT TABS

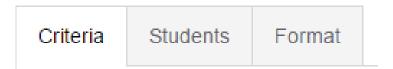

- Criteria Determine which data will print.
- Students Select which students to include in the report (includes dropped students).
- Format Determine the shading, orientation, and teacher notes to include.

#### REPORTING ENHANCEMENTS

- Modern look
- Include or exclude all assignment attributes (ex. missing, absent, etc.)
- Add more criteria:
  - Grade Range
  - Landscape or Portrait
  - PDF or Excel

#### SAMPLE REPORTS

Individual Student Report

Class: 2(A) 2nd Grade English

Teacher: Cortez

#### Final Grade

| Rpt. Term | Grade | Percent | Absent | Tardy | Missing | Late | Incomplete |
|-----------|-------|---------|--------|-------|---------|------|------------|
| Q4        | F     | 40%     |        |       | 1       | 0    | 0          |

#### **Assignment Scores**

| Date       | Category | Assignment            | Assignment                    |        |         |        |  |       |        |    | Flags |   |  |
|------------|----------|-----------------------|-------------------------------|--------|---------|--------|--|-------|--------|----|-------|---|--|
|            |          |                       | Individual Student            | Report |         |        |  |       |        |    |       | _ |  |
| 06/08/2016 | Reading  | Compare/Contrast Read |                               |        |         |        |  |       |        |    |       |   |  |
| 06/07/2016 | Pooding  | Compare/Contrast Read | Class: 2(A) 2nd Grade English |        |         |        |  |       |        |    |       |   |  |
| 00/07/2010 | Reading  | Compare/Contrast Read |                               |        |         |        |  |       |        |    |       |   |  |
| 06/07/2016 | Reading  | GIST Strategy Reading | Final Grade                   |        |         |        |  |       |        |    |       |   |  |
| 06/07/2016 | Dooding  | CICT Strategy Boading | Rpt. Term                     | Grade  | Percent | Absent |  | Tardy | Missir | ng | Late  |   |  |
| 06/07/2016 | Reading  | GIST Strategy Reading | Q4                            | F      | 40%     |        |  |       | 1      |    | 0     | T |  |

#### **Assignment Scores**

| Date       | Category | Assignment                   | Score | Pts<br>Poss | %   | Grade | Flags |
|------------|----------|------------------------------|-------|-------------|-----|-------|-------|
| 06/08/2016 | Reading  | Compare/Contrast Reading - 2 |       | 10          |     |       |       |
| 06/07/2016 | Reading  | Compare/Contrast Reading - 1 |       |             |     |       | Co    |
| 06/07/2016 | Reading  | GIST Strategy Reading        | 0     | 10          | 0%  | F     | Mi    |
| 06/07/2016 | Reading  | GIST Strategy Reading - 2    | 8     | 10          | 80% | В     |       |

Bertram, Stacy
Teacher: Cortez

Incomplete

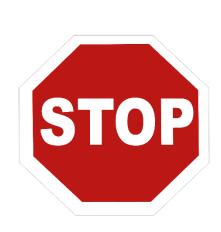

#### LET'S TRY IT!

### REPORT ACTIVITY

#### REPORT ACTIVITY

- 1. Run a report to view all assignment scores for an individual student.
- 2. Run a report to create a teacher checklist of all missing, late, incomplete, and absent assignments.
- 3. Run a report that looks just like your scoresheet.
- 4. Run a report that includes students' birthdays and three blank columns.

## FINALIZING GRADES

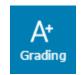

#### **COMMENT VERIFICATION**

- View Report Card Comments
- View Final Grades
- Override Final Grades
- Mark Grades as Complete

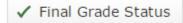

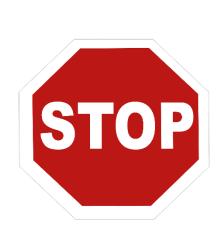

#### LET'S TRY IT!

### STUDENT DATA

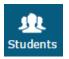

#### INDIVIDUAL STUDENT VIEWS

- Select a student
- Filter to find a student
- Enter assignment data
- View progress
- Retrieve demographic data

| Ass      | an | $m_{\ell}$ | ante |
|----------|----|------------|------|
| $\Delta$ | un | 1117       | ะแอ  |
|          | -  |            |      |

Standards Progress

Comment Log

Demographics

Quick Lookup

Standard Grades

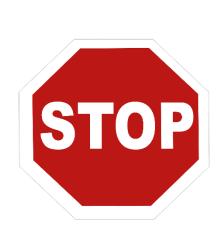

#### LET'S TRY IT!

## GUARDIAN VIEWS

#### **QUICK LOOKUP**

Quick Lookup \$

Select screens

Moses, Jill EF 9 36538

Quick Lookup St

Standards Grades

AGHS1

|              | Attendance By Class |     |      |     |   |   |     |       |     |   |                                  |          |    |          |    |        |           |        |    |       |    |       |
|--------------|---------------------|-----|------|-----|---|---|-----|-------|-----|---|----------------------------------|----------|----|----------|----|--------|-----------|--------|----|-------|----|-------|
| Exp          |                     | Las | t We | eek |   |   | Thi | is We | eek |   | Course Q1 Q2 S1 Q3 F             | E2       | 62 | Q4       | Ab | sences | Ta        | ardies |    |       |    |       |
| ⊏xþ          | M                   | Т   | W    | н   | F | M | Т   | w     | н   | F | Course                           | QI       | QZ | 31       | Q3 | E2     | <b>S2</b> | Q4     | S1 | 16-17 | S1 | 16-17 |
| 1(A)         |                     |     |      |     |   |   | -   |       |     |   | Study Hall<br>Kook, Steve EF     |          |    |          |    |        |           |        | 0  | 0     | 0  | 0     |
| <b>1</b> (B) |                     |     |      |     |   |   |     |       |     | - | Intro to Art<br>Dali, Picasso EF |          |    |          |    |        |           |        | 0  | 0     | 0  | 0     |
| 2(B)         |                     |     |      |     |   |   |     |       |     | - | Spanish 1<br>Kook, Steve EF      | A-<br>90 |    | A-<br>90 | 4  |        |           |        | 0  | 0     | 0  | 0     |
| 5(A-B)       |                     |     |      |     |   |   |     |       |     |   | Music<br>Mars, Adele EF          |          |    |          |    |        |           |        | 0  | 0     | 0  | 0     |

Click final more detail!

Assignment Scores

| Due Date   | Category | Assignment | Standard | Score | %   | Grd | Codes |
|------------|----------|------------|----------|-------|-----|-----|-------|
| 07/08/2016 | Speaking | Greetings  |          | 8/10  | 80% | B-  |       |

Grades last updated on 07/08/2016

☑ - Collected, ▲ - Late, ■ - Missing, ◆ - Score is exempt from final grade, ☑ - Assignment is not included in final grade

#### REPORT CARDS

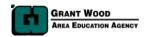

Report Card 2016-2017 Apple Grove High School 1 GWAEA Demo 1 Site

Anderson, Nancy EF Grade: 11

Header test

| Teacher             | S1                                                                                                    | Q1                                                                                                    | Q2                                                                                                    | Total<br>Absences                                                                                                    | Total<br>Tardies                                                                                                    |
|---------------------|----------------------------------------------------------------------------------------------------|----------------------------------------------------------------------------------------------------|----------------------------------------------------------------------------------------------------|----------------------------------------------------------------------------------------------------|----------------------------------------------------------------------------------------------------|
| Butler, Beatrice EF |                                                                                                    |                                                                                                    |                                                                                                    | 0                                                                                                    | 0                                                                                                    |
| Bronte, Jane        |                                                                                                    | Α                                                                                                    |                                                                                                    | 0                                                                                                    | 0                                                                                                    |
| Stein, Frank EF     |                                                                                                    |                                                                                                    |                                                                                                    | 0                                                                                                    | 0                                                                                                    |
| Mars, Adele EF      |                                                                                                    |                                                                                                    |                                                                                                    | 1                                                                                                    | 1                                                                                                    |
| Dombeck, Barto EF   |                                                                                                    |                                                                                                    |                                                                                                    | 0                                                                                                    | 1                                                                                                    |
| Kook, Steve EF      |                                                                                                    |                                                                                                    |                                                                                                    | 0                                                                                                    | 0                                                                                                    |
| Dali, Picasso EF    |                                                                                                    |                                                                                                    |                                                                                                    | 0                                                                                                    | 0                                                                                                    |
| Marquez, Gabriel EF |                                                                                                    |                                                                                                    |                                                                                                    | 0                                                                                                    | 0                                                                                                    |
|                     | Butler, Beatrice EF  Bronte, Jane  Stein, Frank EF  Mars, Adele EF  Dombeck, Barto EF  Kook, Steve EF  Dali, Picasso EF | Butler, Beatrice EF  Bronte, Jane  Stein, Frank EF  Mars, Adele EF  Dombeck, Barto EF  Kook, Steve EF  Dall, Picasso EF | Butler, Beatrice EF  Bronte, Jane A Stein, Frank EF  Mars, Adele EF  Dombeck, Barto EF  Kook, Steve EF  Dall, Picasso EF | Butler, Beatrice EF  Bronte, Jane A  Stein, Frank EF  Mars, Adele EF  Dombeck, Barto EF  Kook, Steve EF  Dall, Picasso EF | Teacher         S1         Q1         Q2         Absences           Butler, Beatrice EF         0         0           Bronte, Jane         A         0           Stein, Frank EF         0         0           Mars, Adele EF         1         0           Dombeck, Barto EF         0         0           Kook, Steve EF         0         0           Dali, Picasso EF         0         0 |

#### **GPA Calculations**

Cum Simple GPA 4.0000

Q1 GPA

| Term Totals  |     |     |     |
|--------------|-----|-----|-----|
|              | S1  | Q1  | Q2  |
| Absences     | 1.0 | 1.0 | 0.0 |
| Credit Hours | 0   | 0   | 0   |

#### POWERSCHOOL APP

- District Code 4 Letters!
- Enabled by District
- Settings by School
- Lots of information!

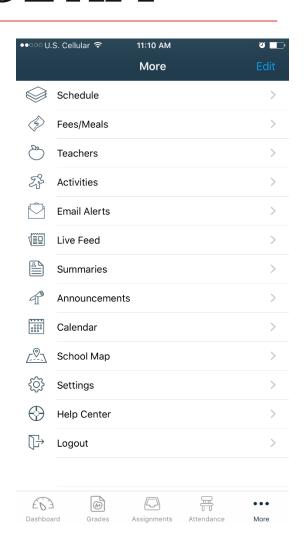

## TROUBLESHOOTING TIPS

#### TABLE TALK

• At your table, identify 2-3 questions you think teachers will have about PowerTeacher Pro.

Be prepared to share!

#### TIPS TO REMEMBER!

- Log out to view changes.
- Check your filters!
- Use the help menu.
- Regularly check data views for class overview.
- Use the options in the gear.
- The upper, right corner often has links to more information.
- Establish building PT Pro experts! That's you!

## QUESTIONS

# THANKYOU FOR ATTENDING!

We look forward to working with you more in the coming weeks as your district moves to PowerTeacher Pro!

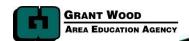